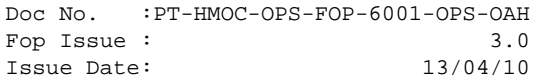

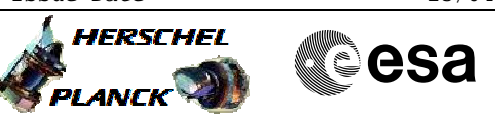

# **Procedure Summary**

#### **Objectives**

<span id="page-0-0"></span>The objective of this Herschel ACMS procedure is to commmand a Peak-Up.

The procedure involves the following activities:

- uplink the Peak-Up command
- execute SCM Fine Pointing (calls H\_FCP\_AOC\_3S01)
- verify S/C behaviour & status
- perform next observation

The Peak-Up procedure is activated through a dedicated command TC\_PERFORM\_PEAK\_UP. This contains the pitch and yaw corrections. The ACMS ASW calculates the correction quaternion, which is added to the control setpoint each cycle starting from the time of the receipt of the next observation TC.

NOTE:

This procedure is only foreseen for test purposes (i.e. to trigger from ground the peak-up manoeuver).

Nominaly it is the CDMS, on reception of the related instrument's event, which will automatically send the Peak-up telecommand to the ACMS.

#### **Summary of Constraints**

1. Some pre-requisites are assumed, namely: # The selection of the instrument which would

- generate the similar command;
- # The definition of the required Peak-up data, in terms of Pitch and Yaw.
- 2. The next observation command must be either a Fine Pointing or a Raster Pointing.
- 3. Only one Fine Pointing or Raster Pointing will be affected.

4. The SSO correction can be run at the same time as the Peak-up, the two correction quaternions will be effectively added up.

#### **Spacecraft Configuration**

**Start of Procedure**

ACMS mode SCM

**End of Procedure**

The next Fine Pointing or Raster Pointing will include a Peak-up manoeuvre.

**Reference File(s)**

**Input Command Sequences**

**Output Command Sequences** AEPUP\_00

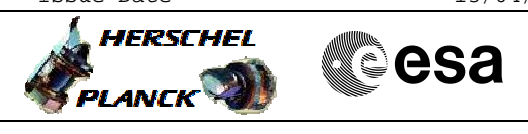

## **Referenced Displays**

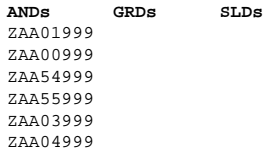

Command Peak-up

Author: dsalt-hp

File: H\_FCP\_AOC\_3S04.xls

## **Configuration Control Information**

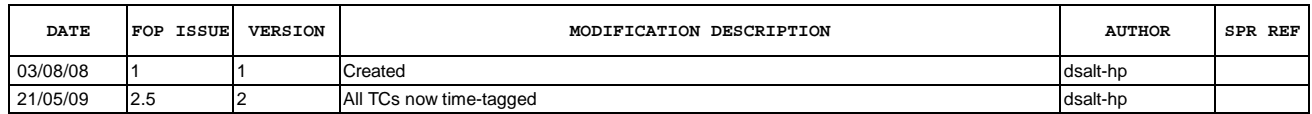

 Command Peak-up File: H\_FCP\_AOC\_3S04.xls Author: dsalt-hp

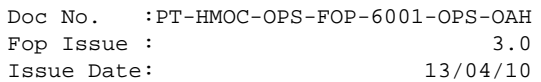

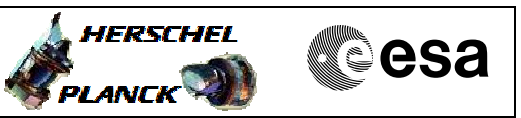

**Procedure Flowchart Overview**

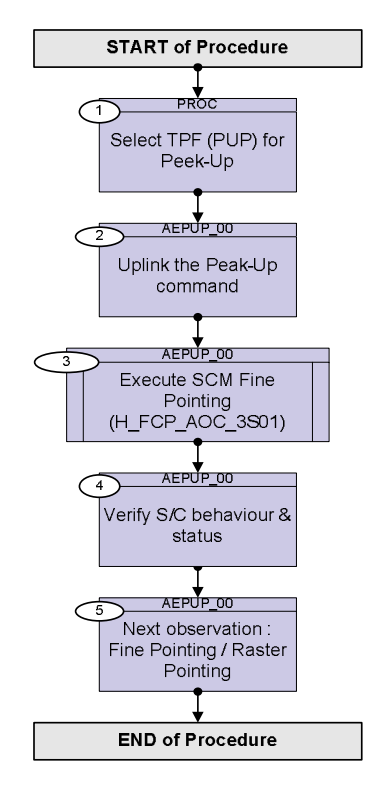

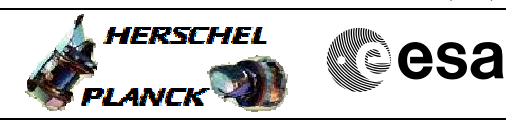

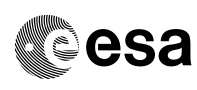

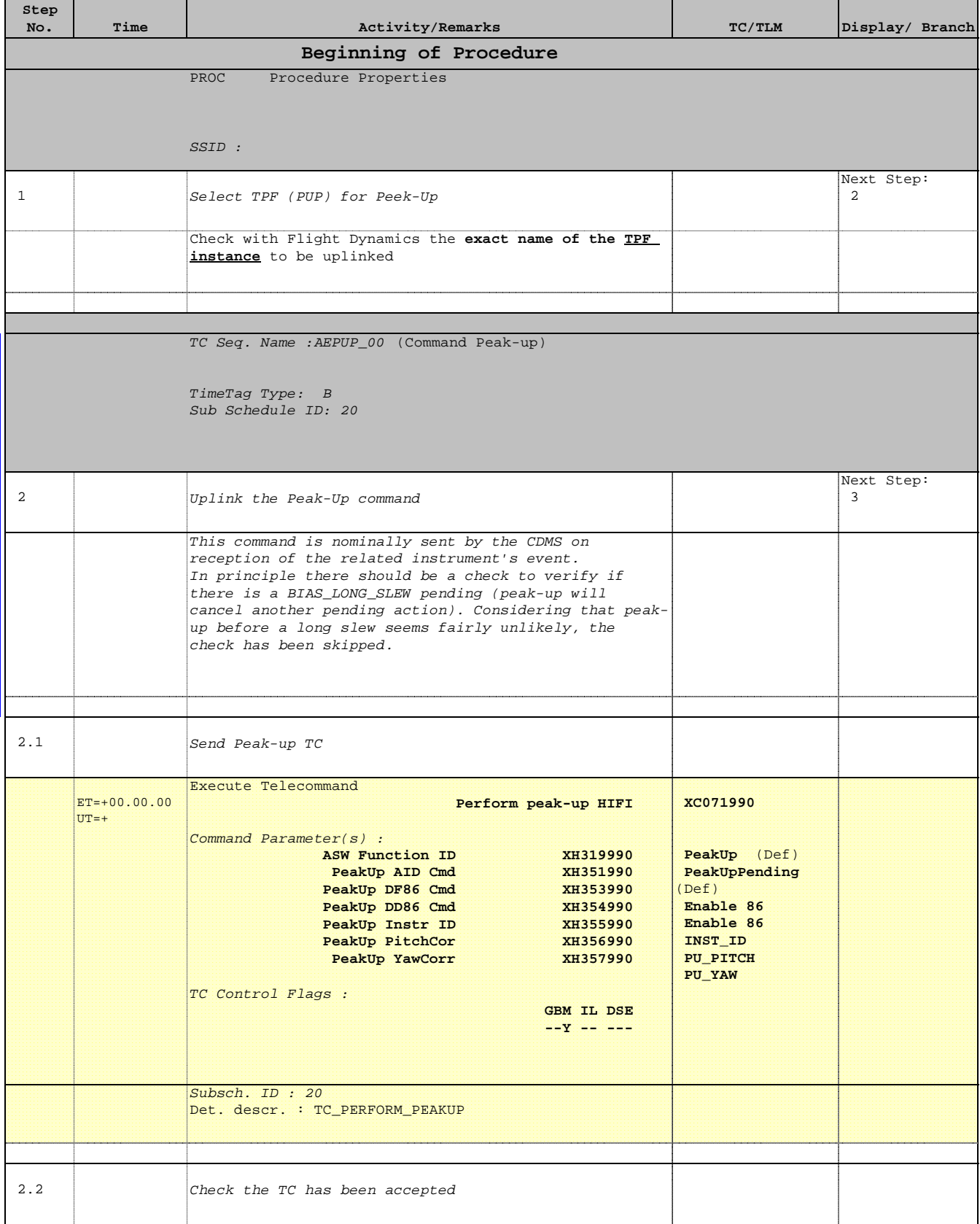

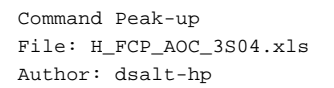

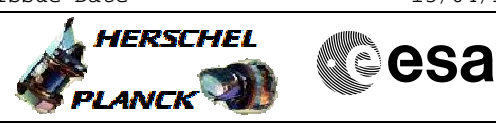

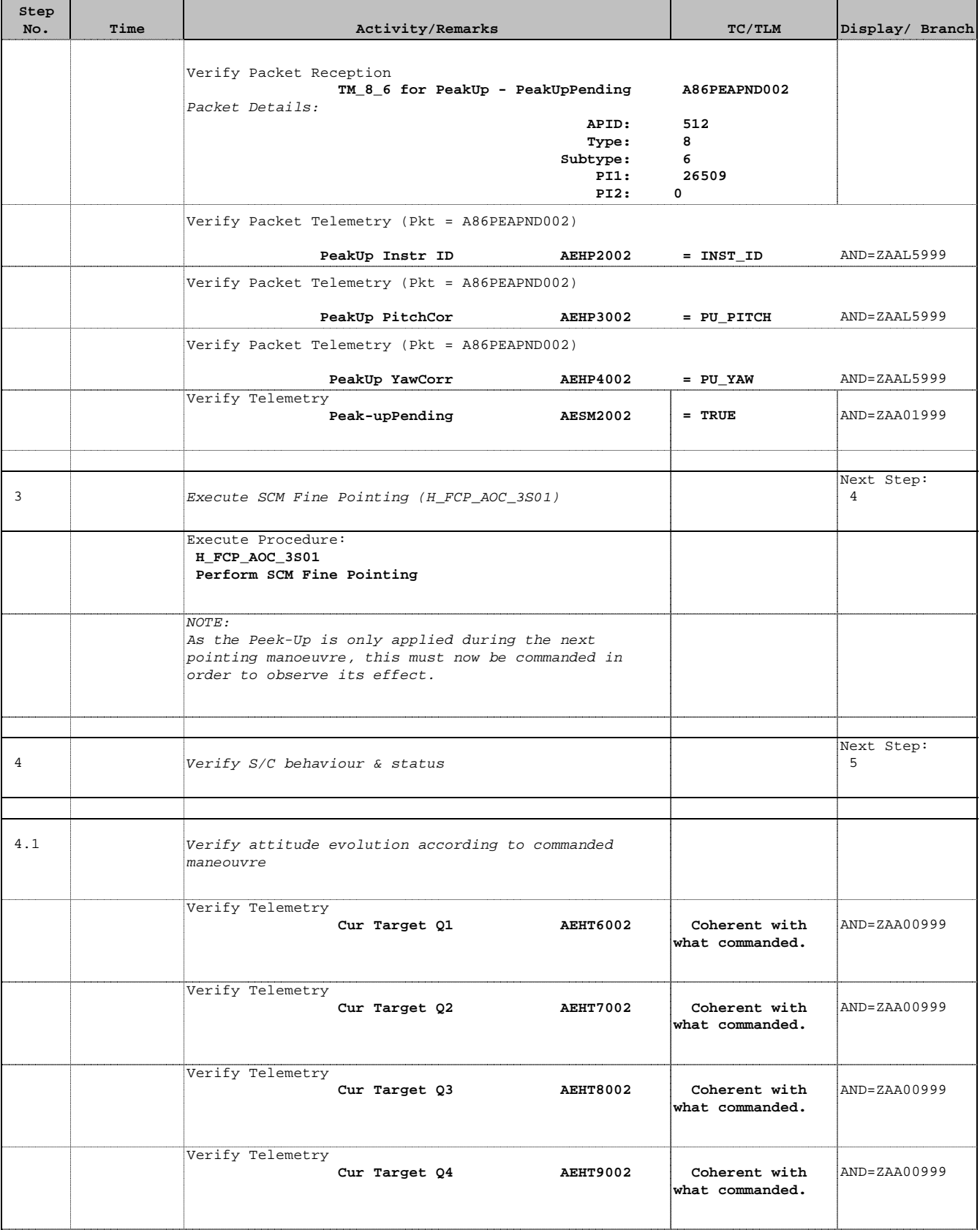

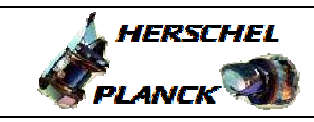

**CSA** 

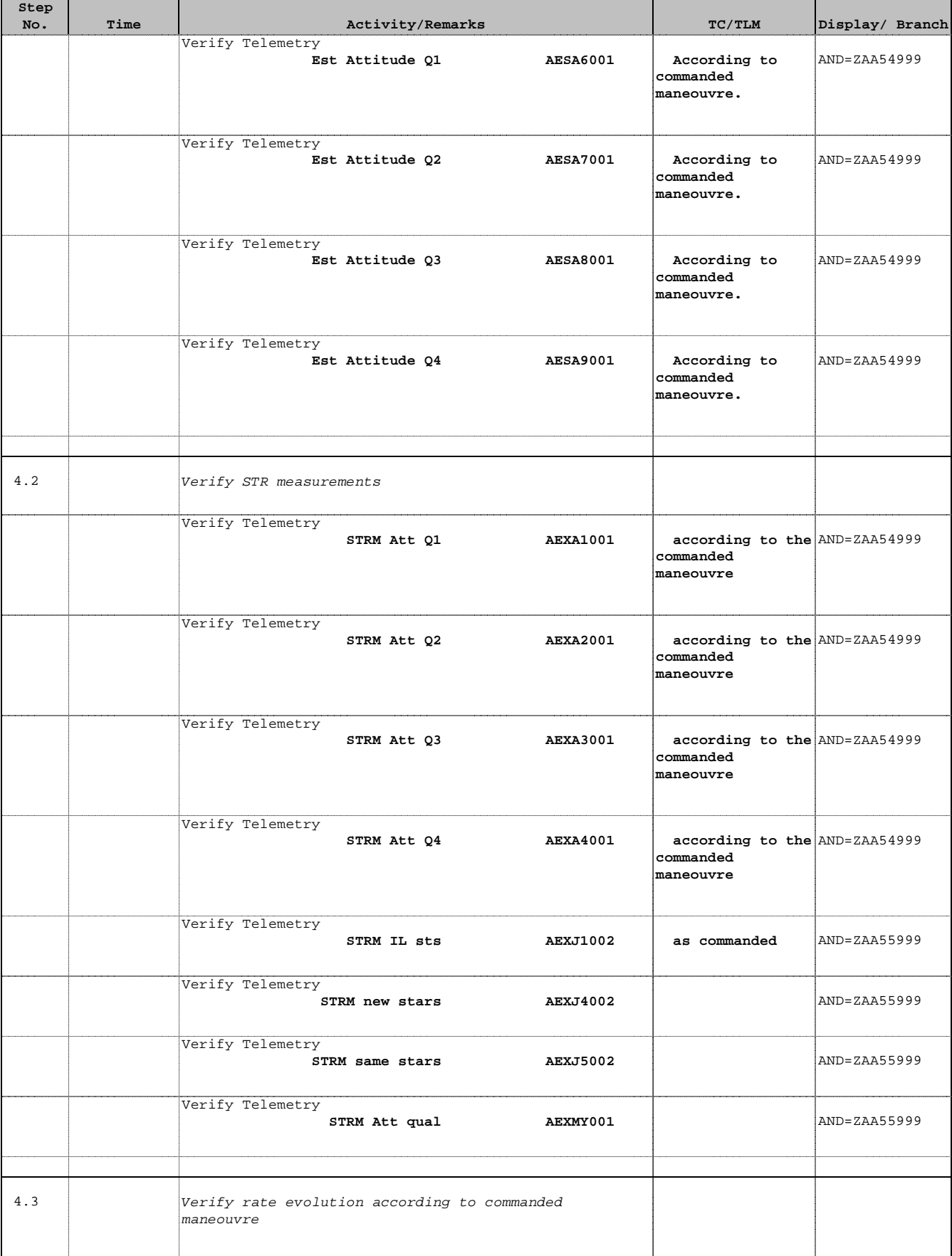

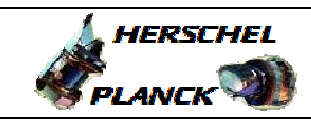

**CSA** 

 Command Peak-up File: H\_FCP\_AOC\_3S04.xls Author: dsalt-hp

'n

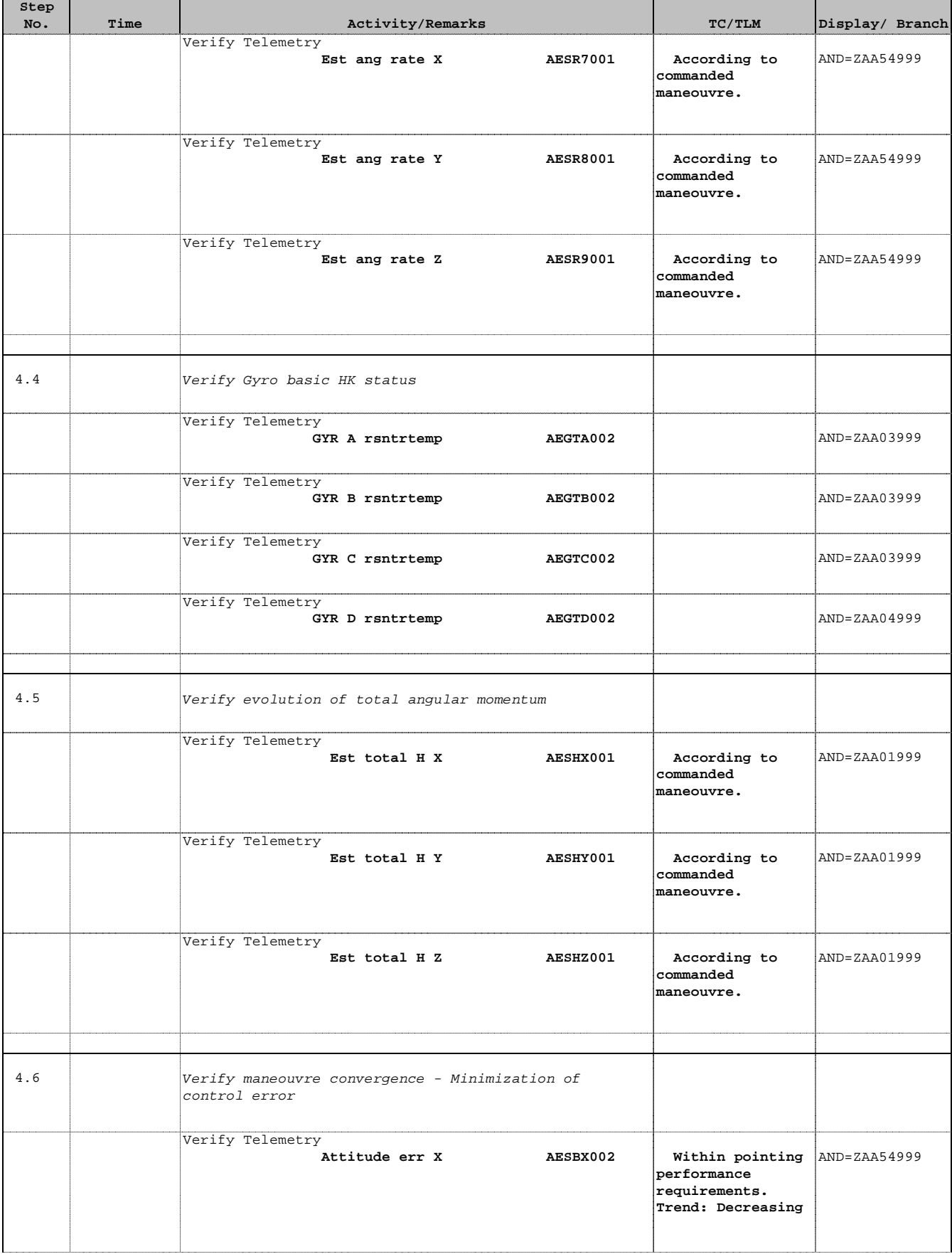

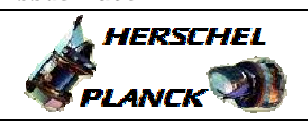

**CSA** 

T

T

 Command Peak-up File: H\_FCP\_AOC\_3S04.xls Author: dsalt-hp

 $\blacksquare$ 

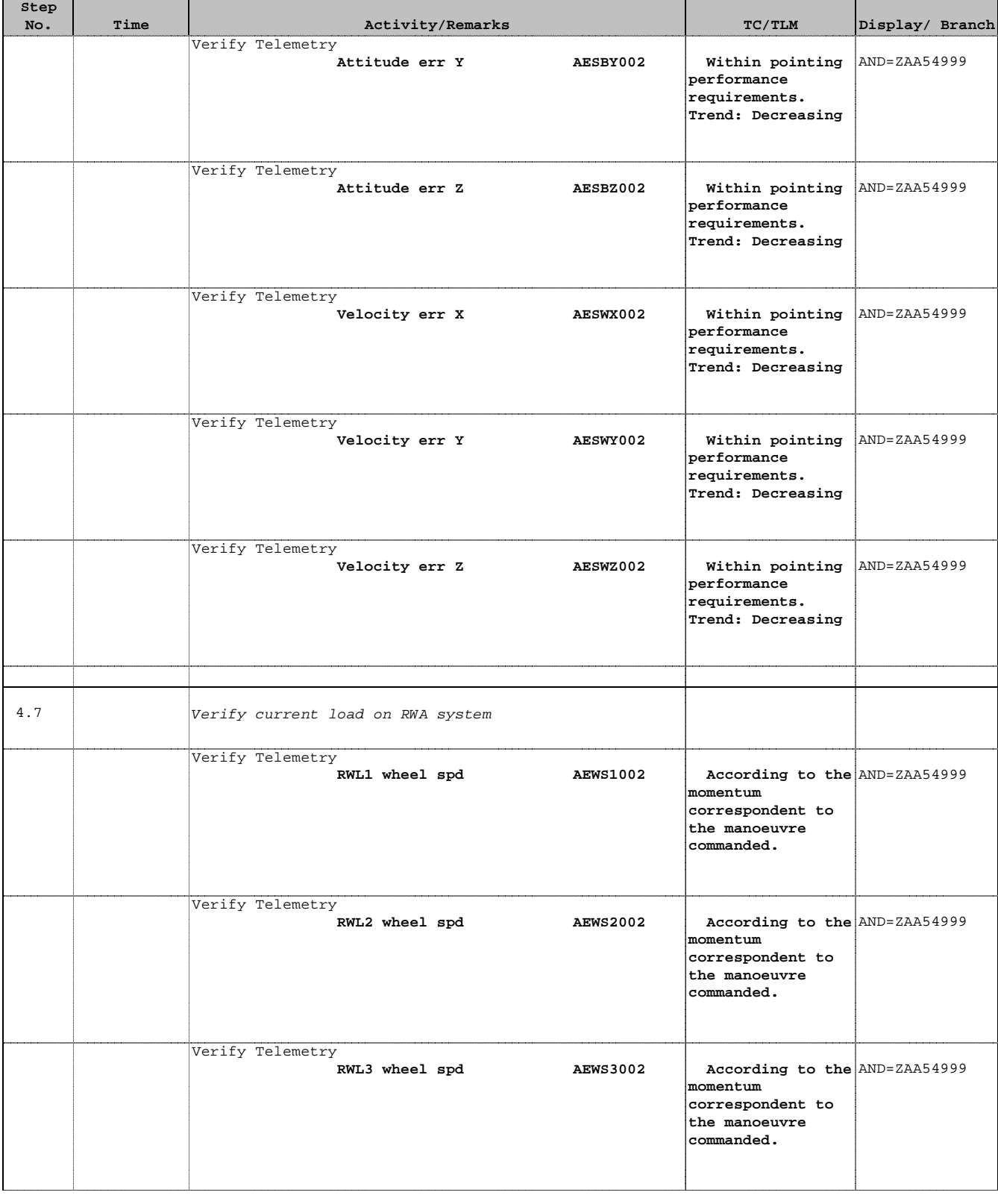

Doc No. :PT-HMOC-OPS-FOP-6001-OPS-OAH Fop Issue : 3.0 Fop Issue:  $3.0$ <br>
Issue Date:  $13/04/10$ 

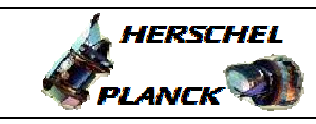

**CSA** 

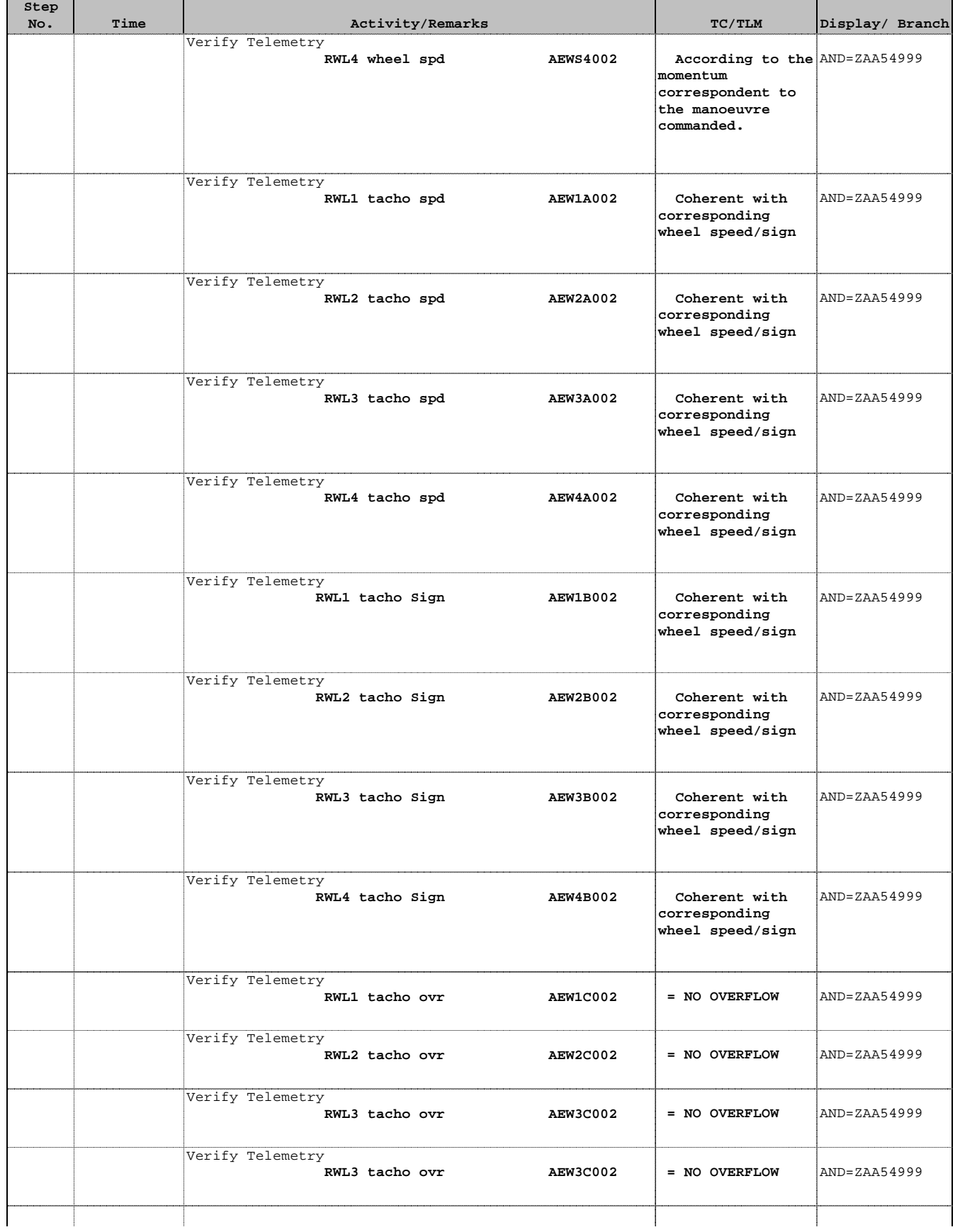

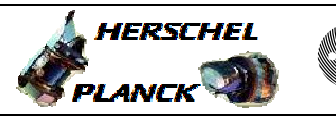

**CSA** 

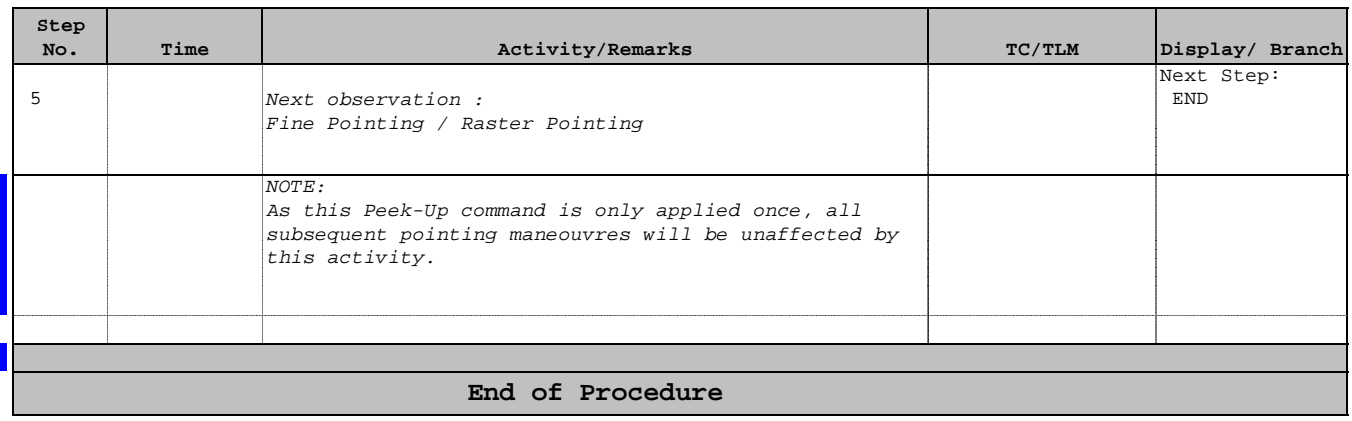